# MÜHENDİSLİKTE KOMPUTER VE UYGULAMALARI

#### Turgut TEZCANLI\*

#### **Özet**

Memleketimizde muhasebe işlemleriyle bağlayan kompüpüter uygulamaları son senelerde mühendislik hesaplarmda da geniş manada kullanılmaya başlanmıştır. Maden Mühendisleri 3 sayılı Teknik Kongresi'nde uygulama sahaları hakkında detaylı tebliğler sunulacaktır.

Tebliğde genel manada kompüterin ne olduğu, nasıl çalıştığı, bir işlemin kompüterde yapılabilmesi için hangi iğlerin yapıldığı kısaca özetlenerek memleketimizde uygulanmakta olan kompüter programlarından bazılarının neye yaradıkları kısaca özetlenmeye çalışılmıştır.

#### Abstract

The computers were first used for accounting purposes in this country. But recently use of computers for engineering purposes became widespread. A number of technical papers are given on the computer applications within the field of mining industry at the 3rd. Mining Engineers Congress.

- In this paper it was tried to give a brief summary of:
- (i) How the computers work,
- (ii) Some of the presently available computer programs in Turkey and where and how they can be used in the mining industry.

## Giriş

Maden Mühendisleri Odası'nın 3 sayılı teknik kongresinin bundan Öncekilere kıyasla farklı özelliği, mühendislik dalında kompüter uygulamalarına geniş yer verilmiş olmasıdır.

(\*) Maden Y. Müh., T.K.Î. Genel Müdürlüğü - Ankara.

Mühendislik hesaplarında kompüterlerin uygulanması son 10 yılda büyük aşamalar göstermiştir. Memleketimizde, muhasebe işlemleriyle başlayan kompüter uygulamaları son senelerde mühendislik hesaplarında da kullanılmaya başlanmıştır.

Madencilik konusundaki hesaplamalar bühassa, kompüter konusunda öncülük eden Amerika Birleşik Devletleri'nde geniş bir uygulama sahası bulmaktadır. Biz Türk Mühendisleri için de bu olanaktan kendine düşen payı alması gerçeği benimsenmiş ve başlangıç durumunda da olsa bir gelişme ortaya çıkmıştır.

Bütün bu çalışmalara parelel olarak, kompüter uygulamaları ile ügüenmemiş arkadaşlara genel bir fikir vermek ve bu konuda yapılacak konuşmaları daha rahat takip edebilmelerine yardımcı olmak amacı ile bu tebliğ hazırlanmıştır.

Konu, kompüter ve uygulamaları hakkında genel tanımlar yapmak, temel kavramları açıklamak ve bazı örnekler vermektir.

## Tarihi Gelişme

Her şeyde olduğu gibi kompüter ve uygulamaları da eski çağlardan başlayıp günümüze kadar bir gelişme göstermiştir.

1642 yılında Fransız Matematikçisi Blaise Pascal tarafından geliştirilen bir toplama makinası ilk örnek olarak gösterilebilir. Daha sonraları İngiliz Matematikçisi Charles Babbage 19. Asrın başlarında daha gelişmiş makinalar meydana getirmiştir. Bilgin daha ileri uygulamaları da tasarlanmış fakat o devrin teknik gelişimi düşüncelerini uygulama olanağı vermemiştir.

Bugünkü anlamda ilk kompüter 1944 de Dr. Howard Aiken tarafından Amerika Birleşik Devletlerinde yapılmıştır. O talînden sonraki gelişmeler çok hızlı olmuş ve bugünkü duruma gelinmiştir.

Konumuza girerken bir kısım yanlış anlamaları ortadan kaldırmak için kompüteri bir alet, bir hesap makinası olarak tarif edeceğiz.

Mühendis problemi tasarlayıp doğru çözüm yolunu formüle edecek ve neticeyi değerlendirecektir. Bu gün bunlara ek olarak kompüterlerden de nasü yararlanabileceğini bilmesi gerekmektedir.

## **Problemin KompUterle Çözümü**

Şimdi, bir problemin kompüterle nasıl çözümlenebileceğini, ana hatları itibariyle görelim. (Şekil 1)

îlk adım, problemi temsil edene matematiksel modelin formüle edilmesidir. İkinci adım ise, bu model üzerine yapılan çalışmalarla sayısal metodun geliştirilmesi olarak tarif edilebilir, ßu konuyu şu şeküde açıklayabiliriz; Komputer bir cebir ma-Kİnası değildir. Bütün problemleri bilinen 4 işlemi kullanarak çözümler. Bunu bir örnekle açıklamak istersek, ikinci derece bir denklemin çözümünü alabiliriz. ax 2 + bx *-\-* c = 0 denkleminde a, b ve c'ye verüecek değişik değerler için x hesaplanacaktır. Çözümde iki yol kullanılabilir. Birincisi (x) **e** değişik değerler vererek sonucu (0) veya sıfıra en yakm olan sayı bulunur, ki buna (iteration) tekrarlama tekniği diyoruz, kompüter uygulamalarında başlıca tekniklerden biridir. İkinci yol, cebirsel mode  $\frac{1}{\sqrt{b^2 - 4ac}}$  setirmektir. Bu hepimizin büdiği  $\mathbf{x}_1, \mathbf{z}_2 =$   $\longrightarrow$  seklidir. Görülüyorki

a, b, c'ye verilecek sayısal değerler neticesinde problem bir hesap denklemi olarak çözümlenebilir.

Sayısal metodun geliştirilmesini takiben bütün çözüm kalemlerinin ve karar konularının bir şema halinde gösterilmesi gereklidir. Bu şemada her karar verme noktası düşünülmüş ve neticenin elde edilmesi için takip edilecek yol tarif edilmiş olmalıdır. Buna Algorithim, bu algorithimi ifade eden şemaya akım şeması (flow chart) diyoruz.

Yukarıda örnek olarak alınan ikinci derece denklemin çözümünü gösteren akım şeması (ŞekÜ 2) de verilmiştir. Bu şemalarda kullanılan geometrik şekiller belirli anlamlarda kul-

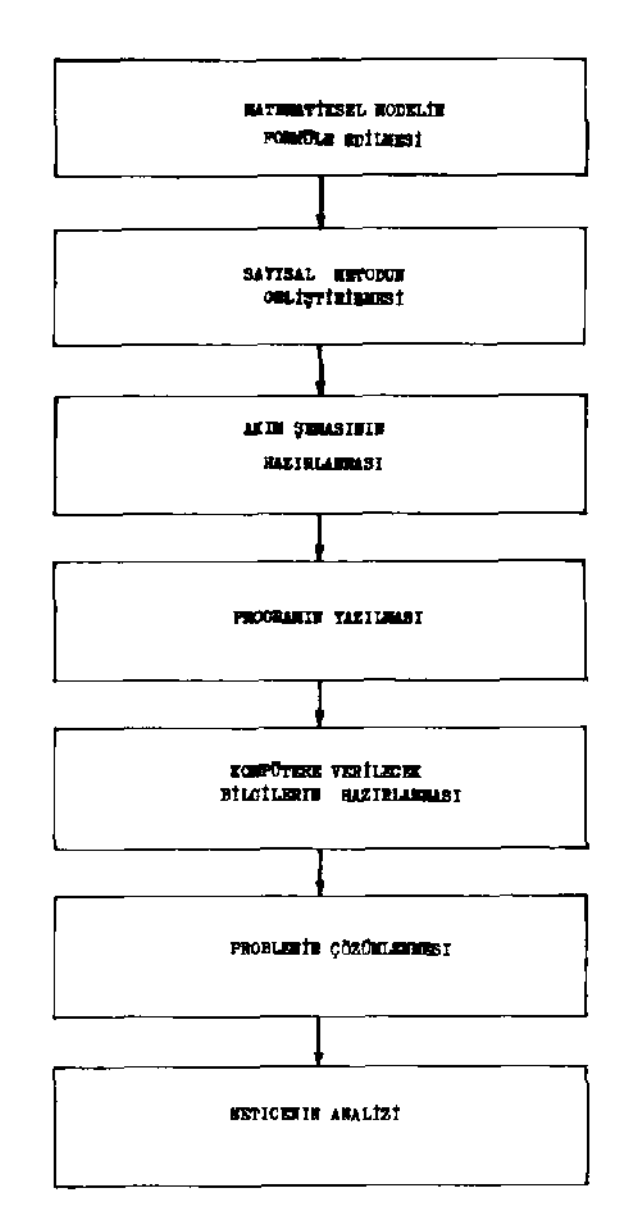

(Şakil l Kemputerla Problem (Sadmü)

lanılmaktadır. Burada başlangıç ve bitiş  $\sum$  şekli ile giriş (imput) ve çıkış (output) değerleri  $\Box$  şekli ile ve karar noktaları  $\bullet$  şekli ile, hesaplama formülleri  $\Box$  şekli içinde gösterilmiştir. Şemada a, b ve c değerlerinin (o) olması ve diskrimenantın (—) olması halleri ayrı ayrı incelenmiş ve çözüm şekilleri ve netice değerler ayrı ayrı gösterilmiştir

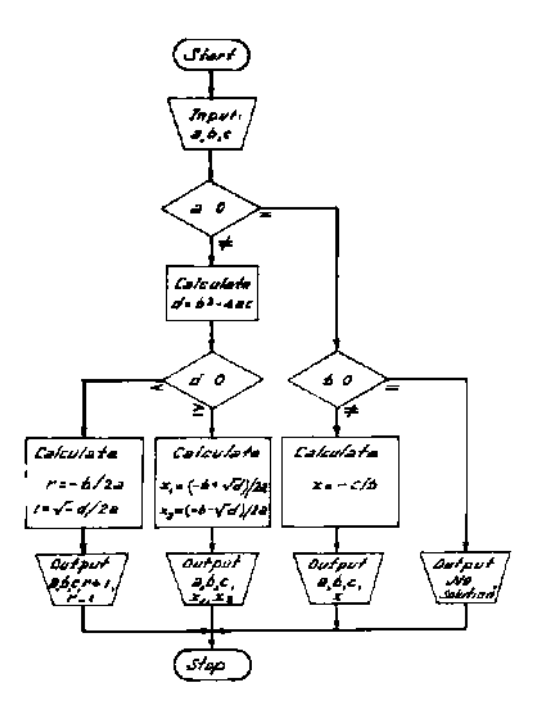

Sakıl 2 Akım Seması

Programlama Lisanları

Bundan sonraki adım, akım şemasının gösterdiği çözüm şeklinin bilinen programlama lisanlarından biri ile kompüter programının yazılmasıdır.

Kompüter, kapasitesi, hızı ve görebildiği hizmet bakımından ilk yapıldığı günden bu güne kadar nasıl bir gelişme göstermiş ve göstermekte ise programlama lisanları da aynı şekilde canlı kalmıştır.

Komputer programlama lisanlarını başlıca iki gruba ayırmak mümkündür. Birinci grup (Machine-Oriented) makinaya dönük lisanlar, ikinci grup (procedure-oriented) işe dönük lisanlar. Birinci gruba örnek olarak muhasebe ve benzeri işlerde çok yaygın olarak kullanılan Assembler lisam örnektir. İkinci grupta Cobol ve bilhassa mühendislikte kullanılan Fortran lisanları gösterilebilir. Bu lisanlardan hiç birinin teferruatına girilip burada anlatılması amacımız değildir.

Sırf bir fikir vermek için yukarıda Örnek olarak aldığımız ikinci derecede denklemin çözümünü gösteren ve Fortran lisanı ile yazılmış program (Şekil 3) de verilmiştir. Görüldüğü gibi problemin çözümünde her adım ayrı ayrı tarif edilmiştir.

Bundan sonra yapılacak iş bu programın özel kartlara usulünde yazılması ve o kartlar vasıtası ile makinaya intikal ettirilmesidir.

## **Kompüterler Hakkında Genel Bilgi**

Bir kompüter grubu, genel olarak beş kısımdan teşekkül eder. (Şekil 4) girdi (input), çıktı (output) üniteleri ile depolama (storage) ve aritmetik ve mantık (aritmetic and Logic) üniteleri ve bir de kontrol ünitesidir.

Girdi üniteleri saniyede karttan 250 ila 1000 karakter, teypten ise yine saniyede 15,000 ilâ 30,000 karekter okunabilir.

Yazma ünitesi dakikada 1000 satıra kadar yazabilir.

Hafıza kısmını posta kutuları gibi düşünmek mümkündür. Bugünkü kompüterler 10 karekter genişliğinde 1000'den 250.0OO'e kadar göz ihtiva eder.

Kontrol ünitesi talimatların verildiği ünitedir. Bu talimatlar kompütere göre değişmek üzere saniyenin 5000'de biri ile 3,000,000 da biri arasındaki zamanda uygulanır

Bu suretle kompüter hakkında edindiğimiz kısa bilgiyi takiben problemimizin çözümüne donelim.

- C PROGRAMME TO FIND THE ROOTS OF A QUADRATIC EQUATION
- C INPUT DATA ARE THE COEFFICIENTS A, B, C, OF  $A^*X^{**}2+B^*X+C = 0$
- C OUTPUT IS CHECK OF A, B, C, FOLLOWED BY XI, Tl,  $X2$ , Y2 WHERE  $X1 + 1*Y1 = R00T$  NUMBER 1  $X2+1*Y2 = ROOT NUMBER 2$ 
	- 10 0 0 READ, A, B, C PRINT, A, B, C IF ( (A EQ.O O ) AND (B.EQ O.O ) AND (C EQ.O.O.) ) STOP
- C NOT ALL COEFFICIENTS ARE ZERO TEST FOR LINEAR CASE.
	- 1500 IF (A.NEO.O) GO TO 2000
- C DEGENERATE CASE, LINEAR EQUATION
	- $160 \text{ } 0 \text{ } X1 = C/B$ 
		- $X2 = X1$
- C NOW GO TO THE POINT AT WHICH Yl AND Y2 ARE SET TO ZERO GO TO 3700
- C NORMAL CASE, QUADRATIC EQUATION, EVALUATE THE DISCRIMINANT
- 2 00 0 DSCRM =  $B^{**}2-4.0^*A^*C$
- C NOW TEST THE DISCRIMINANT
	- 2 5 00 IF (DSCRM.GE.O.) GO TO 3 5 00
- C THE SECTION WHICH FOLLOWS HANDLES COMPLEX ROOTS
	- 3 00 0  $X1 = B/(2.0*A)$ 
		- $X2 = X1$ 
			- ROOT  $I = \{-DSCRM**05$
			- $Y1 =$ ROOTT $/(2.0^*A)$
			- $Y2 = Y1$ GO TO 4 00 0
- C THE SECTION WHICH FOLLOWS HANDLES REAL ROOTS
	- 3 5 0 0  $ROOT = \langle -B + ROOT \rangle / \langle 2.0^* A \rangle$  $Xl = (-B - ROOT)/(2.0*A)$ 
		- $X2 = \angle -B R O O T / (2 \frac{0^* A}{2})$
	- 3 7 00 Y1 = 0.0
		- $Y2 = 0.0$
- C PATHS REJOIN HERE
	- 4 00 0 PRINT, XI, Yl, X2, Y2
		- GO TO 1000

Şekil 3 — Fortran Program

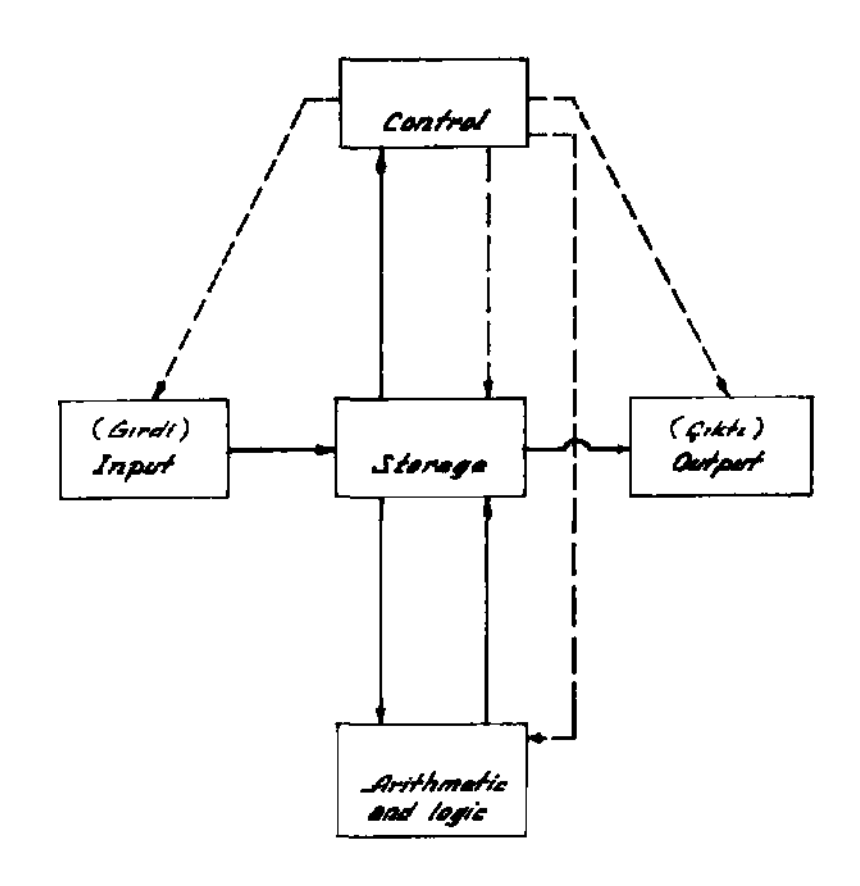

 $\mathcal{S}$ aki $i.i.4$ Kompüter Gurubu

Bir problemin kompüterde çözümlenmesi, burada izaha çalışıldığı gibi uzun bir hazırlık devresini gerektirir. O sebepten uygulama, aynı problemin değişik değerlerle pek çok defa çözümlenmesi şeklinde olmaktadır. Problemin çözümlenmesi için kullanılan bu değerlere Data denmekte ve kendi tekniği içinde karta delinip makinaya verilmektedir.

Komputerden alınan değerler, işin kendi tekniği açısından analiz edilir, değerlendirilir veya; problemin bir sonraki safhası için kullanılır.

Biz burada pek çok basit bir problemin çözümünde takip edilmesi gerekli yolu Örnek olarak gördük. Hakiki problemlerin çözümü, problemin karışıklık ve büyüklüğüne göre uzun zaman alan ve çok emek isteyen çalışmaları gerektirir. Ayrıca programlama tekniğine vakıf olmak gerektiği de aşikardır.

## **Uygulamadan Örnekler**

Herkezin programcı olması ve kompüter ile hesaplama tekniğinden anlaması imkânı olmadığı dikkate alınarak paket programlar geliştirilmiştir. Yararlanmak isteyenlerin kullanma talimatını iyice tetkik etmesi ve ona uyması yeterlidir. Bu talimatlarda hangi bilgilerin ne şekilde hazırlanıp verileceği ve hesaplama neticesinde makina tarafından hangi değerlerin hangi ölçülerle verileceği açıkça gösterilmiştir. Kullananın kompüter ve programlama bilmesine ihtiyaç yoktur. Bilhassa üniversitelerde geliştirilen programlarla, eskiden çözülmesi çok uzun süre alan hesapların kısa zamanda ve daha detaylı olarak çözümlenmesi mümkün olmaktadır. Bunlardan yurdumuzda kullanılanlardan bazılarını Örnek olarak veriyoruz.

**Havalandırma Programı:** Bu program uygulanarak maden ocağının resistanslar yönünden bir modeli üzerinden herhangi bir noktaya gidecek hava miktarı, hava geçiş yollarındaki sürtünmelerin meydana getirdiği güç kayıpları, optimum galeri kesitlerinin saptanması ve belirli şartlara göre en uygun vantilatörlerin seçilmesi yapılabilmekte, bütün bu hesapların sonucu olarak, emniyetli ve en ekonomik havalandırma sisteminin kurulması mümkün olmaktadır. Ayrıca benzeri programlarla ocakların tazyikli hava ve elektrik şebekelerinin hesaplanması mümkün olmaktadır.

**Bant Konveyörü Programı:** Bu programla belirli materyal, kapasite ve mesafede uygun bant konveyör tesisinin kurulması için gerekli donelerin çok çeşitli alternatifleri ile elde edilmesi mümkün olmaktadır.

Vinç **Programları:** Her türlü kuyu vincinin, halat seçimi, hız ve güç hesaplamalarında kullanılan programlardır. Ayrıca, skiplerde günde belirli bir nakliye kapasitesi ve derinlik

için hız ve skip kapasitesi birer değişken olmak üzere gerek ilk yatırım ve gerekse işletme masrafları yönünden optimum değerler kolaylıkla hesaplanmaktadır.

**Termln Planı Programı:** Termin planlarının yapılmasında CPM Kritik Yol Metodunun kullanılması artık tabii hale gelmiştir. Az sayıda iş kolundan meydana gelmiş bir işin terinin plânını el ile yapmak mümkün ise de, iş kolları 200 veya 300'u bulduğu zaman bunun el ile yapılması imkânsız gibi bir duruma girer. Eğer CPM çalışmaları ile birlikte kaynak dağılımın da yapılması istenirse bunun kompüterlerle yapılması zorunlu hale gelir.

**Yükleyici** ve **Kamyon İlişkileri Programı:** Bilhassa açık hava işletmelerinde belirli kapasitedeki bir yükleyiciyi en randımanlı durumda çalıştırmak için elde mevcut ve kapasitesi belli taşıma vasıtalarından, değişik mesafeler için kaç adet tahsis edileceği kompüterlerle ve kısa zamanda hesap edümektedir.

Stress **Programı:** Çeşitli konstrüksiyon hesaplarında kullanılan bu programın madencilikteki uygulamasına bir örnek olarak kuyu şövalmanlarımn hesaplanmasını gösterebiliriz. Kafes veya skip ile donatılacak olsun, çalışma amnda veya bir çarpma halinde doğacak değişik kuvvetlere göre yapının her ünitesinde meydana gelen gerilmeler ayrı hesaplanmakta ve neticeler tablolar halinde verilmektedir. Bu örneğe, muhtelif bant ve yükleme köprüleri, silolar v.b. gibi yapılar eklenebilir.

**Tulumla Hesaplama Programı:** Maden ocaklarında belirli su gelirleri ve basma yükseklikleri için boru tesisatı ve tulumba hesapları kısa zamanda ve kolaylıkla yapılmaktadır.

Sonuç

Netice olarak, kompüterlerîn çeşitli mühendislik dallarında geniş uygulama alanları bulunduğunu Maden Mühendisliğinde bu olanaktan istifade yolunda olduğunu belirtmeye çalıştık.

Bu konuda örnek olarak verilen uygulamalardan bazıları detaylı olarak sizlere sunulacaktır.

Günlük hayatta sık sık kullanılan problemlerden alınarak verilen bu örnekler ve diğer kompüter uygulamaları birer canlı varlık gibi hergün gelişmekte ve mühendislere daha yararh olacak şekle gelmektedir.

Gelecek kongrelerde bu uygulama örneklerinin daha yaygın ve değişik konularda olacağına inanıyoruz.

### **Bibliyografik Tanıtım**

- 1 Introduction to fortran IV programing. John M Blatt, 1968 by Goodyear Publishing Co.
- 2. Principles of Programming 1961 International Business, Machines Corporation
- 3. Türkiye Elektronik Bilgi İşletme Merkezlen Klavuzu, Dr. Şafak Z. Uzsoy - 1971, O.D T.Ü. Elektronik Hesap Bilimleri Bölümü.
- 4. Elektronik Hesap Makinaları Mühendislik Program özetlen. 1972, Devlet Su İşleri Genel Müdürlüğü.
- 5 "Digital Compulation and Numerical Methods". Raymond W. Southworth Samuel L. Deleeuw, 1965 by Mc Graw-Hill, Inc.